## Operatoren

 $\therefore$   $\rightarrow$ ... Auf einen Member eines Objekts zugreifen, auf das ein Pointer gegeben ist. ptr->mem macht das Selbe wie (\*ptr).mem. struct my\_class { // POST: "Hi! " is written to std::cout void say\_hi () const { std::cout << "Hi! "; } }; ... my class obj; my class\* ptr = &obj; // just a pointer to obj obj.say hi(); // direct access ptr->say hi(); // using -> (\*ptr).say hi(); // equivalent

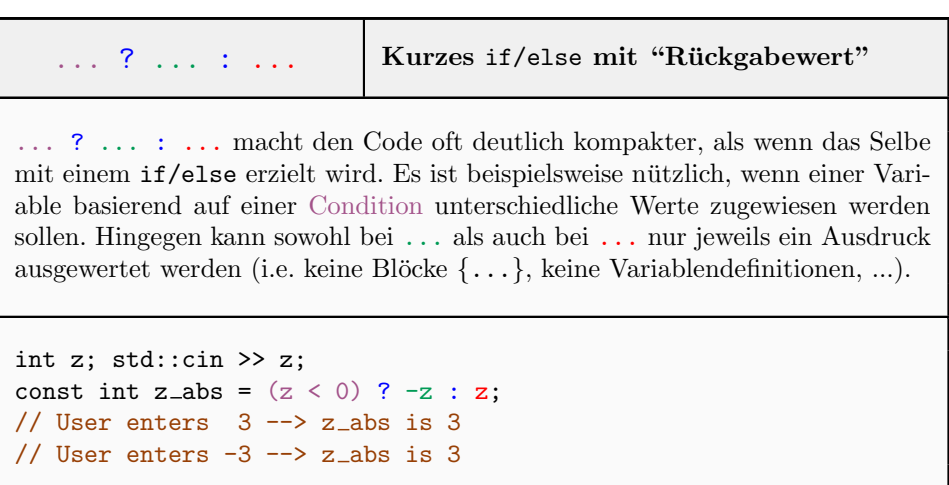

Zur Vererbung wird kein Summary publiziert.